# **Packages**

To set up Packages you must have the POS Module set up and active in your PMS. Contact us, if you would like to set up this function. Most lodging providers realize selling packages is smart for you r'bottom like' and for the local economy. It provides your guest with a better overall experience and adds to the profitability of your business. Our packaging capability makes it easy to combine your accommodations with value added Items. And since we are all about efficient management, we integrate the tracking of the package contents for easy fulfillment, financial and daily management.

# In this section

- Dynamic Packages
- Fixed Packages
- Allocating Packages
- Adding and Managing Items
- Promo Codes Packages

# There are two general places to sell your Packages:

# Packages on your web site:

Build you own custom package with complete control over the rooms, items, pricing, dates, and minimum stay requirements.

- Example: Romance Package:Combine a room, flowers, and a bottle of wine, etc... and sell it from your website with a two night minimum, available any day of the week.
- Example: Midweek Package: Bundle a room, a meal + a spa treatment, etc... and sell as a package to increase midweek bookings. Available Sunday Thursday only.

#### Packages on the Global Booking Networks

Choose your rooms, rates, dates, and minimum stay requirements, and allow travel agents and large travel portals to add it to their sites or their 'dynamic' packages.

- Example: Business Packages: Provide the GDS systems (travel agents and corporate planners) with a special rate and stay restrictions
  from Sunday Thursday for business travelers requiring early breakfast, business office services provided by your staff, and 'turn down'
  service. A great way to entice mid-week business travel to your inn.
- Example: Expedia Package: Provide a Bed, Breakfast, and Spa Package that Expedia will sell as a composite package to its millions of shoppers.

# Considerations before setting up a Package

The first step is to plan what is desired in the package. Will you simply make a 'Fixed' Package consisting of a marketing 'concept' tied to a Room? Or will you make a 'Dynamic' Package that taps into Rom Rates that vary season by season and add to these 'dynamic rate' changes Items that may be dynamic added as well? What dates will the Package be available on? What minimum stay and maximum stays must be met to purchase the Package? Planning ahead strategically will help when setting up your Packages.

# How to Setup a Package

The first step is to plan what is desired in the package. Will you simply make a 'Fixed' Package consisting of a marketing 'concept' tied to a Room? Or will you make a 'Dynamic' Package that taps into specific Inventory Items being managed so that proper financial reporting and daily management of the Items can be readied upon arrival?

What dates will the Package be available on? What minimum stay and maximum stays must be met to purchase the Package? Planning ahead strategically will help when setting up your Packages. We have some sample 'steps to creating Packages' on this page with some example Packages here.

# Types of Packages

- Fixed Packages
- Dynamic Packages
- Item Included Rate (an easy way to setup a single Item, such as a recurring cleaning fee or daily meal package, easily included with a
  rate and sold through the PMS, website(s), and/or OTA distribution.)

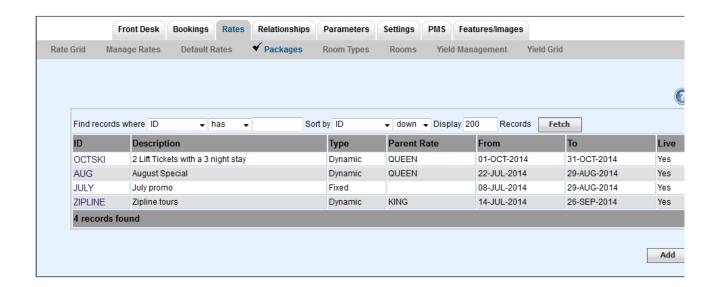